# Techniki programowania - opis przedmiotu

## Informacje ogólne

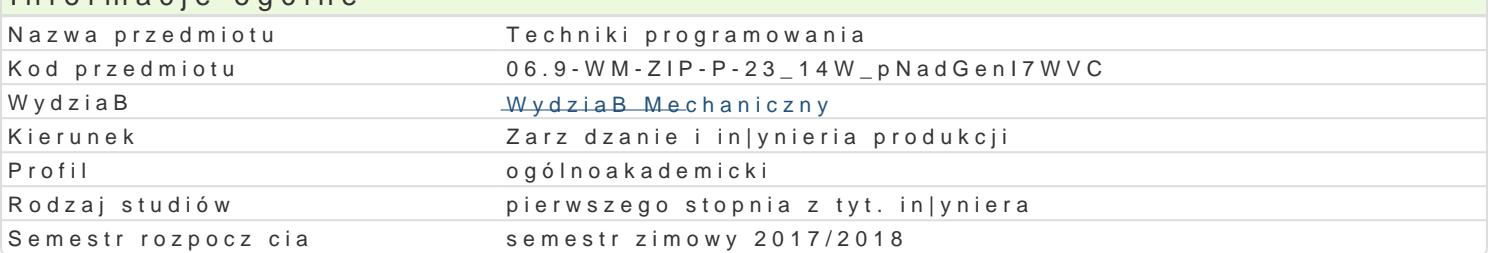

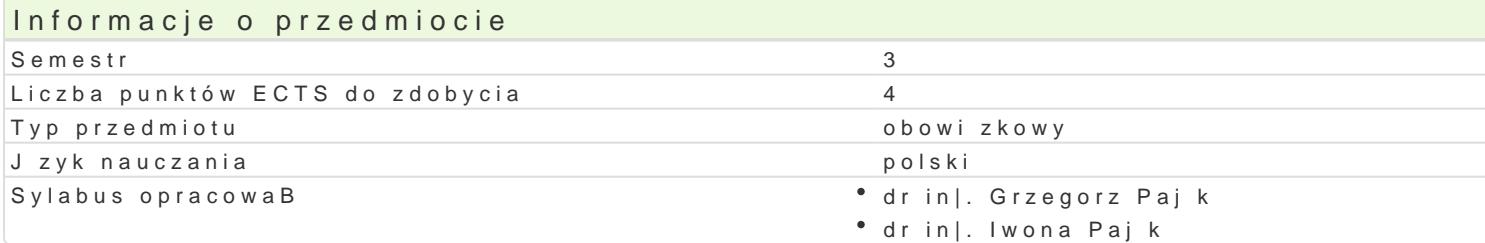

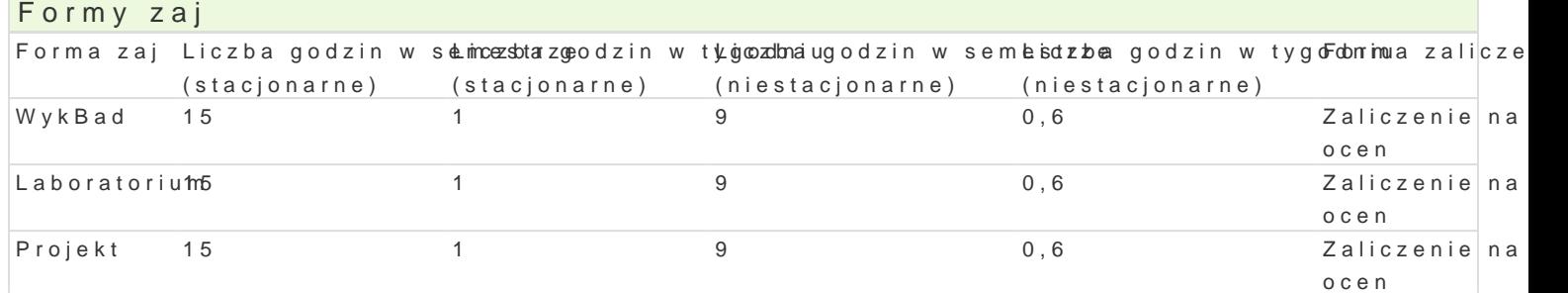

## Cel przedmiotu

Zapoznanie ze wspóBczesnymi narz dziami i technikami tworzenia aplikacji, wyksztaBcenie umiej tno prostych problemów in|ynierskich.

#### Wymagania wstpne

Podstawowa znajomo[ obsBugi komputera, podstawowy kurs matematyki.

#### Zakres tematyczny

WykBad

Poj cia podstawowe: algorytm, jzyk programowania, jzyk niskiego poziomu, jzyk wysokiego poziomi obiektowym i zdarzeniowym. Zintegrowane [rodowisko programistyczne, nowoczesne narz dzia progra programistycznego Delphi, podstawowe komponenty, analiza prostej aplikacji stworzonej w [rodowisk

Podstawowe zasady programowania w j zyku Pascal, deklaracje zmiennych, typy standardowe, instruk danych liczbowych przy pomocy komponentów, obsBuga wyj tków. Sterowanie przebiegiem programu, algorytmów, analiza przykBadowych algorytmów, przegl d instrukcji steruj cych j zyka Pascal, instrul

Instrukcje iteracyjne: przykBady zastosowania, rodzaje instrukcji iteracyjnych, analiza przykBadowyo zastosowania, implementacja wybranych algorytmów. SkBadnia instrukcji while i repeat, przykBady z pomi dzy poznanymi instrukcjami iteracyjnymi, wybór wBa[ciwej instrukcji iteracyjnej do rozwi zania

Struktura klasy w Delphi, pola i metody, analiza klasy formularza. Pola definiowane przez u|ytkownik lokalnych. Metody definiowane przez u|ytkownika: skBadnia metody proceduralnej i metody funkcyjne przekazywane przez warto[ i referencj. PrzesBanianie i skutki uboczne. Analiza przykBadowych zas

Podstawowe informacje o typach strukturalnych w j zyku Pascal. Definicje staBych i typów. Zbiory: s teoriomnogo[ciowe, wBasno[ci typu zbiorowego. Tablice jednowymiarowe: skBadnia definicji, odwoBa skBadnia definicji, odwoBania do pól rekordów, porównanie struktury rekordu i klasy.

#### Laboratorium

Rozpoznanie [rodowiska Delphi, palety komponentów, projektowanie interfejsu u|ytkownika przykBado definiowanie zdarzeD, struktura projektu w Delphi, kompilacja i uruchomienie przykBadowej aplikacji. Wykorzystanie komponentów Label, Edit, Button, podstawowe własności i zdarzenia, ustawianie własności na etapie projektowania i działania aplikacji. Budowa prostych aplikacji modyfikujących wygląd interfejsu użytkownika w wyniku działań operatora.

Aplikacje realizujące proste obliczenia, funkcje konwersji typów, odczytywanie danych liczbowych wprowadzanych przez użytkownika, przechwytywanie wyjątków, zapis wyrażeń algebraicznych w języku Pascal, wyprowadzanie wyników obliczeń.

Instrukcja warunkowa i wyboru, wykorzystanie instrukcji warunkowej do kontroli poprawności danych, komponenty RadioGroup i ComboBox, implementacja aplikacji sterowanych przy pomocy elementów interfejsu (kalkulator, przeliczniki miar, wag, cen itp.)

Instrukcje iteracyjne. Komponenty ListBox i Memo, wykorzystanie instrukcji iteracyjnych do wypełniania i przeszukiwania listy, implementacja prostych algorytmów numerycznych (wartość maksymalna, minimalna, całka, największy wspólny dzielnik).

#### **Projekt**

Projekt i implementacja aplikacji wykorzystującej poznane komponenty i elementy języka Pascal. Realizacja podzielona na osobno oceniane etapy obejmujące: przygotowanie założeń tworzonej aplikacji, opracowanie algorytmów opisujących procesy, stworzenie projektu interfejsu użytkownika oraz implementację programu.

### Metody kształcenia

Wykład konwencjonalny, ćwiczenia laboratoryjne, metoda projektu.

### Efekty uczenia się i metody weryfikacji osiągania efektów uczenia się

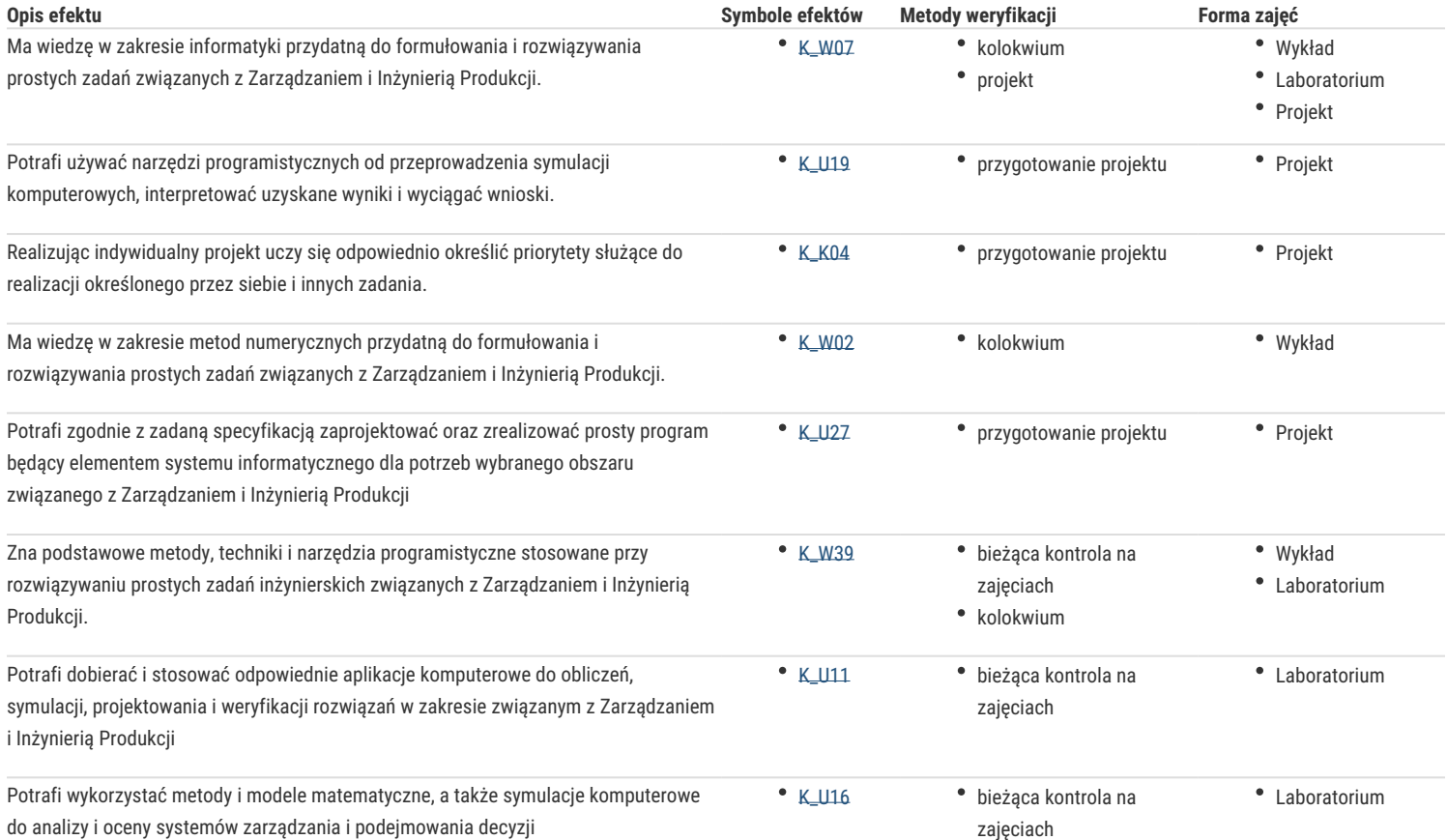

### Warunki zaliczenia

**Wykład**: zaliczenie kolokwium

**Laboratorium**: zaliczenie zadań laboratoryjnych, zaliczenie kolokwium

**Projekt**: przygotowanie i zaliczenie projektu

#### Literatura podstawowa

- 1. Daniluk A., ABC Delphi 7, Helion, Gliwice 2003,
- 2. Kwasowiec W., Wprowadzenie do Object Pascal i Delphi, Mikom, Warszawa 2001
- 3. Synarska A., Delphi od podstaw, Edition 200, Kraków 2001
- 4. Wirth N., Algorytmy + struktury danych = programy, WNT, Warszawa 2002.

#### Literatura uzupełniająca

- 1. Pacheco X., Teixeira S., Delphi 6. Vademecum Profesjonalisty, tom I i II, Helion, Gliwice 2002,
- 2. Pamuła T., Aplikacje w Delphi. Przykłady, Helion, Gliwice 2003,

3. Sadowski T. M., Praktyczny kurs Delphi, Helion, Gliwice 2003.

# Uwagi

Zmodyfikowane przez dr hab. inż. Michał Sąsiadek, prof. UZ (ostatnia modyfikacja: 24-05-2017 10:49)

Wygenerowano automatycznie z systemu SylabUZ